# **Gamma spektroszkópia**

Mérési jegyzőkönyv

Rudolf Ádám Fizikus MSc.

**Mérőtársak:** Kozics György, Májer Imre **Mérésvezető:** Csorba Ottó **Mérés időpontja:** 2011. november 24. **Leadás időpontja:** 2011. december 13.

## **1. Bevezető**

Mérésünk során a gamma spektroszkópia alapjaival ismerkedtünk meg. Feladatom egy gránit minta urántartalmának meghatározása, valamint annak kiderítése volt, hogy mennyi Rn szökött el belőle.

## **2. Kísérleti összeállítás**

A mérést egy nagy tisztaságú germániumdetektorral végeztük, amely a kozmikus sugárzás zavaró hatását csökkentendő ólomfalakkal van körülvéve. A detektor hűtéséről egy alatta elhelyezett, forráspontján tartott folyékony nitriogénnel töltött tartály gondoskodik, ami a detektorral a jó hővezetés érdekében réz hengerrel van összekötve. A germániumdetektorra 3 kV-os nagyfeszültség volt rákötve, aminek jeleit egy erősítőn keresztül 93,8-szeres erősítéssel egy aplitúdó analizátor elemezte. Ez maximum 10V-os jeleket tud fogadni. Az analizátor 2<sup>12</sup> csatornába rendezte a fogott impulzusokat nagyságuk alapján lineárisan. (Hisztogrammot készített.) Ez az analizátor egy számítógéphez csatlakozik, ami tárolja az adatokat további feldolgozásra.

A teljes mérés során hárman összesen három mintát dolgoztunk föl: közönséges földet egy befőttesüvegben, közönséges homokot egy gógyszeresüvegben, valamint egy 50 mm átmérőjű, 50 mm magas, 281 g-os gránithengert, amivel ezen jegyzőkönyvben foglalkozom. A méretei meg voltak adva, de magam is meggyőződtem helyességükről.

## **3. Kalibráció**

A mérőprogram a következőt csinálta: a már említett mind a  $2^{12} = 4048$  csatornához hozzárendelt egy (kezdetben nulla) egész számot, amit, ha az adott csatornához tartozó energián a rendszer egy beütést detektált, hozzáadott egyet. Mérés közben, és után ezeket a számokat (vagyis a spektrumot) ábrázolta is a csatornaszám függvényében, így kvalitatíve láthattuk, hogyan alakul ki a spektrum alakja, és meddig érdemes folytatni a mésért. A mérési időt a program rögzítette, és elmentette.

A hiteles számolás érdekében természetesen szükségünk volt a spektrumra az energia függvényében, vagyis minden csatornaszámhoz hozzá kellett rendelnünk egy energia értéket, egy - a feltételezés szerint lineáris - függvény szerint. Ehhez egy magas Th tartalmú gázhasrisnya mintát használtunk, aminek tulajdonságai nem fontosak, csak az, hogy hol vannak a karakterisztikus gamma csúcsai. Ezeket más emberek (mienkhez képest) pontos méréseiből ismerjük. A mérést elvégeztük, a spektrum az *1. ábrán* látható.

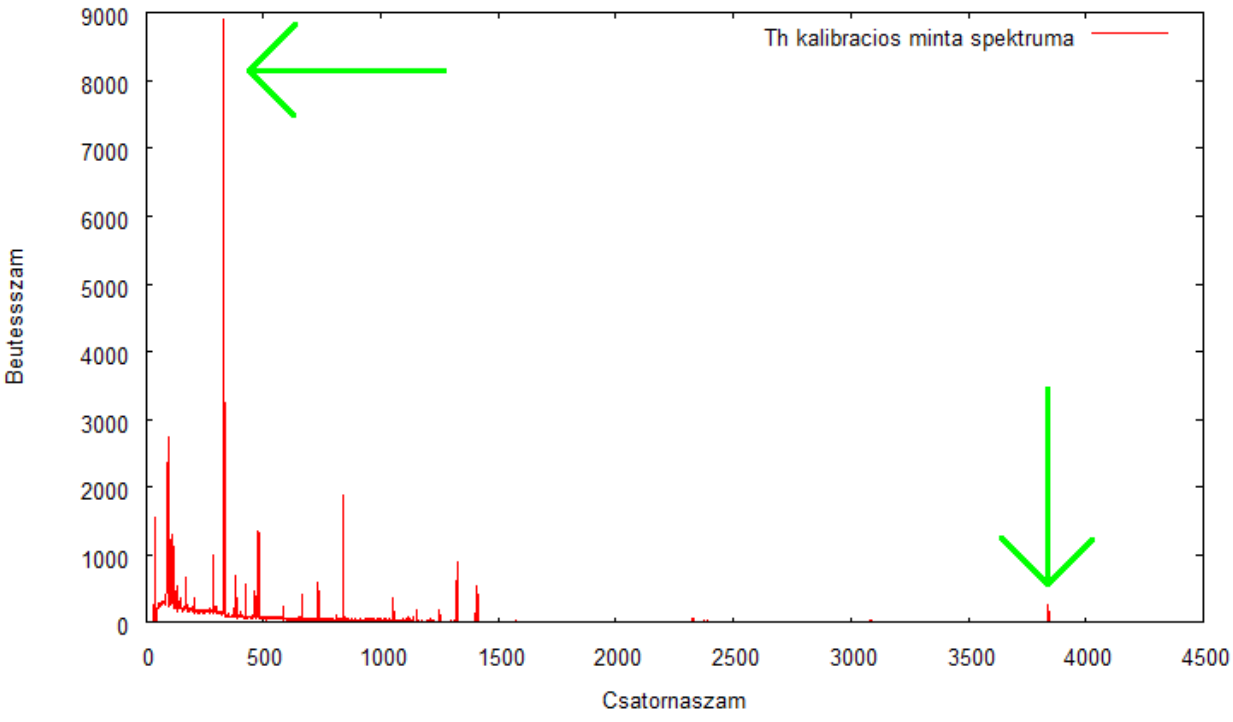

*1. ábra. Tórium kalibrációs minta gamma spektruma a csatornaszám függvényében.*

A spektrumból kiválasztottunk két csúcsot, a következő szempontok szerint: egyrészt környezetéhez képest nagynak kell lenniük, hogy jól azaonosíthatóak legyenek, másrészt egymástól távol esőnek kell lenniük, hogy a kalibráció relatív hibáját minél kisebbre csökkentsük. Két pont alapján már el tudjuk végezni a lineáris kalibrációt. A kiválasztott két csúcsot az *1. ábrán* nagy zöld nyíl jelzi. A mérőprogrammal először szemre azonosítottuk a két csúcs helyét (333, 3841) és félértékszélességét (3 és 5,25, átlagukat durván kerekítve 4-nek vettük) csatornaszám szerint, majd ezek alapján a programelvégezte a kalibrációt, sajnos hibásan, ám megadta a csúcsok pontosított helyét, ami nem feltétlenül egy adott csatorna közepére esik, így nem kell egésznek lennie. A következőket kaptuk: 332,24 és 3839,90 a csúcsok helyei, melyek ugyanebben a sorrendben a 238,624 keV és 2614,476 keV energiákhoz tartoznak a mérésvezetőtől kapott ábra alapján. Ezeket az értékeket beadva egy régebbi kiértékelő programba megkaptuk az immár helyes kalibrációs egyenes egyenletét:

*E*=0,677267⋅*x*13,09415

Ahol *x* jelöli a csatornaszámot. Későbbi számolásaimban az energiaértékek ezen a kalibráción alapszanak.

## **4. Gránit minta kiértékelése**

#### **4.1. Spektrum felvétele és csúcsok megkeresése**

A sikeres kalibráció elvégzése után a többi mintát is behelyeztük az ólomfülkébe, és felvettük spektrumukat (hogy teljesen pontosak legyünk, a föld minta mérése, alacsony aktivitása miatt a laborgyakorlat előtt elkezdődött). A számomra érdekes a gránit minta, aminek mérése *t* = 2303 s ideig tartott. A spektrumát a *2. ábra* mutatja.

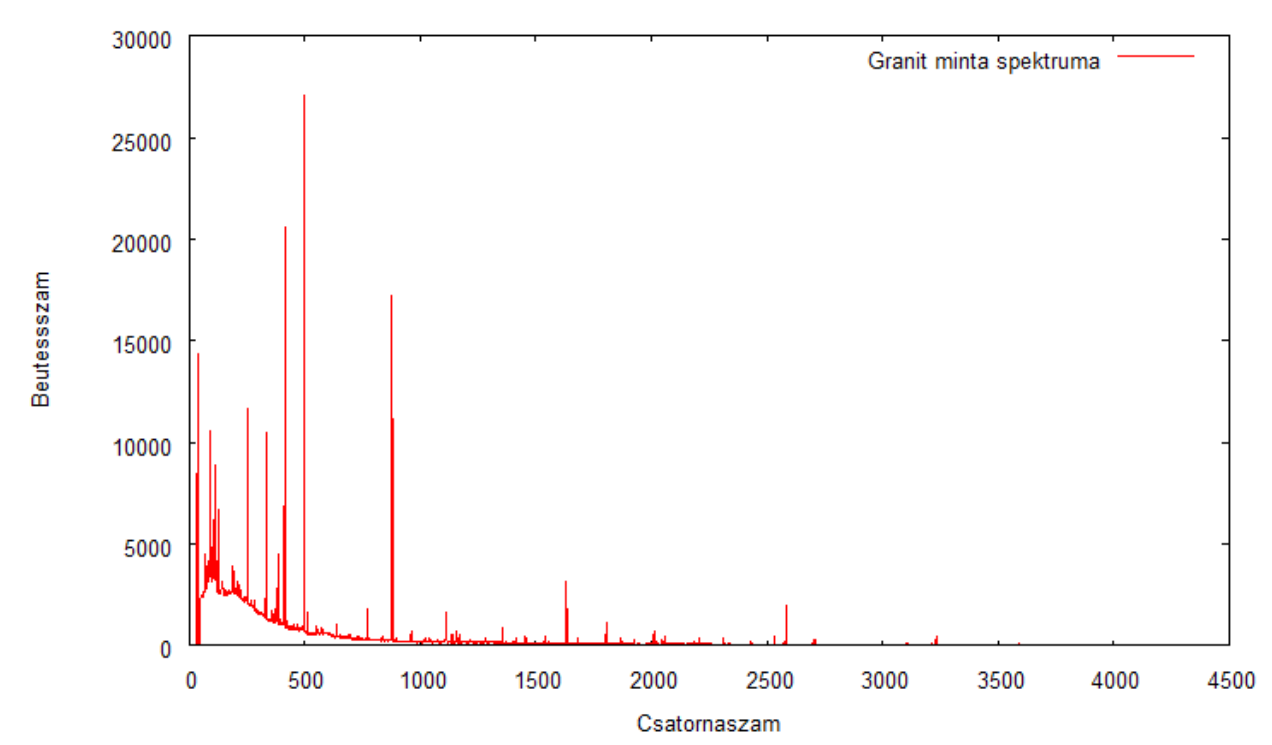

*2. ábra. Gránit minta felvett spektruma a csatornaszám függvényében. Látszik, hogy milyen sok csúcsa van.*

Az előbb említett kiértékelő programmal végigfuttattunk rajta egy csúcskeresést, ami a következőképpen működik: megadunk neki egy fix félértékszélességet, és egy ilyen széles Gauss függvényt "végigtol" a spektrumon, illesztve a többi paraméter szerint. Előre meg kell adni neki egy küszöbértéket is, aminél kisebb intenzitású csúcsot nem vesz figyelembe, különben a zaj miatt rengeteg irreleváns csúcsot találna. Miután azonosította a csúcsokat, egyenként végigvizsgáltuk őket, és pontosítottuk az illesztési paramétereket, szabadon engedve immár a félértékszélességet is, illetve hozzáadva mégegy csúcsot, ha szemre látszott, hogy az illesztett gauss függvény alatt valójában két csúcs bújik meg. Miután láttuk, hogy a mért, és illesztett függvények különbsége ránézésre véletlenszerű, elégedetten hátradőltünk. Megtaláltuk a csúcsokat.

Mivel (ahogy az a *2. ábrán* is látszik) a gránit mintánál a program nagyon sok csúcsot talált, a mérésvezető kijelölt 7 csúcsot, a jövőben ezek vizsgálatával fogom kiértékelni a spektrumot. Ezek rendre a következő energiájúak voltak: 186 keV, 241 keV, 294 keV, 351 keV, 609 keV, 1120 keV, 1764 keV. Ezek után ezekkel a számokkal fogok hivatkozni a csúcsokra (pl. **351**-es csúcs a 351 keV energiánál lévő csúcsot jelenti értelemszerűen). A csúcsok területeit az 1. táblázat tartalmazza.

#### **4.2. Izotópok beazonosítása**

A DECAY nevű program tartalmazza rengeteg izotóp gamma csúcsainak energiáit, és képes megadott energiára és hibahatárra kilistázni a szóbajöhető izotópokat. Becsült ±2 *keV* -es hibahatárral számolva kilistáztam mind a 7 csúcshoz tartozó izotópokat, a következő megszorításokkal: a Np sorhoz tartozó izotópokat nem vettem figyelembe, mivel a Np felezési ideje kicsi a Föld életkorához képest, így mára ennek a bomlási sornak az elemei eltűntek. Csak a 200 és 238 közötti tömegszámú izotópokat tartottam meg, mivel e fölött nincsen anyaelem, ez alatt pedig már nagyjából csak stabil magok vannak. Kihúztam továbba azokat az izotópokat is, amik 4-gyel való osztási maradékuk alapján a 3 megengedett bomlási sorba tartozhatnának, de vizsgálva az adott bomlási sort (szintén a DECAY program segítségével) abban nem találtam meg. A fennmaradó izotópokról a szekuláris egyensúly kialakulása miatt úgy tekintünk, hogy biztosan jelen vannak. Az így talált izotópokat az *1. táblázat* tartalmazza.

Ezután az összes megtalát izotópra a jól bevált DECAY program segítségével kikerestem az intenzitásokat (*I*), vagyis bomlási valószínűségeket is. (Szintén *1. táblázat*.)

#### **4.3. Hatásfok meghatározása**

Az aktivitás kiszámításához szükségünk van a detektor detektálási hatásfokának meghatározására is, ami azt adja meg, hogy a mintában valóban végbemenő bomlások mekkora hányadát észleli a detektor. Ez igen összetett folyamatok eredményeként áll elő, elemi számításokkal nem sok esélyünk lenne kiszámolni. Függ a minta és a detektor egyedi, valamint egymáshoz viszonyított geometriájától (a nem a detektor felé eső térszögbe induló részecskéket pl. biztosan nem detektáljuk), attól, hogy a mintában magában mennyi részecske nyelődik el, hogy a detektorban hány részecske adja le a teljes energiáját, és hány húz rajta keresztül.

A hatásfok meghatározására írt program monte carlo szimulációs módszeren alapszik, ami azt jelenti, hogy a valósra hasonlító geometriájú mintában véletlenszerű helyeken, véletlenszerű irányokba kirepülő részecskéket kelt, és a fizikai folyamatokat ismervén követi azok útját. Sok részecske (akár milliós nagyságrendű) leszimulálása után egyszerűen megszámolja, hogy az összesből mennyi adta le teljes

energiáját a detektorban, közben pedig statisztikus hibát számol. Ismernie kell a (feltétlen hengeres) minta geometriáját: ez a már említett 25 mm-es sugár és 50 mmes magasság, azaz 98,1 cm<sup>3</sup>-es térfogat, valamint összetételét. Ezt SiO<sub>2</sub>-nak vettem, aminek moláris tömege  $60 \frac{g}{m\delta l} = (28 + 2.16) \frac{g}{m\delta l}$ . A minta sűrűsége 281*g*  $\frac{281g}{(98,1\,cm^3)}$  = 2,86 $\frac{g}{cm^3}$ , a molekulák számsűrűsége pedig:  $\frac{2,86}{60}$ *mól*  $\frac{m\acute{o}l}{cm^3}$  = 0,0476  $\frac{m\acute{o}l}{cm^3}$ .

A szimulációt addig folytattuk, amíg a program által becsült hiba 1% körülire nem csökkent, ám mivel ez összetett folyamatok eredménye, és nehéz megbecsülni, a mérésleírás tanácsa alapján 7%-nak vettem.

A hatásfok energiafüggő, így minden csúcshoz tartozik egy érték. Ezeket az értékeket az *1. táblázat* tartalmazza. Mivel állandó hibájúnak vettem őket, a hibák nincsenek feltüntetve a táblázatban.

#### **4.4. Aktivitások kiszámolása**

Az aktivitásokat és hibájukat a következő képlettel kaphatjuk meg:

$$
A = \frac{N}{\eta \cdot I \cdot t} \quad , \quad \delta A = A \cdot \sqrt{\left(\frac{\delta N}{N}\right)^2 + \left(\frac{\delta \eta}{\eta}\right)^2}
$$

Ahol *N* a nettó csúcsterület, *η* a hatásfok, *I* az intenzitás, *t* pedig a mérés ideje, valamint  $\frac{\delta \eta}{\eta} = 0.07$  mindig.

A szekuláris egyensúly beállt, így az egy bomlási sor radon előtti, vagy radon utáni izotópjainak aktivitása megegyezik. Erre támaszkodva előfordulhat, hogy egy izotóp aktivitását ismerjük, de a hozzá tartozó nettó csúcsterületet nem. Ekkor a fenti képletekből kiindulva:

$$
N = A \cdot \eta \cdot I \cdot t \quad , \quad \delta N = N \cdot \sqrt{\left(\frac{\delta A}{A}\right)^2 + \left(\frac{\delta \eta}{\eta}\right)^2}
$$

Ha a nettó csúcsterület nem ismert, de a csúcshoz tartozó izotópok egy bomlási sorhoz tartoznak, valamint mind a Rn előtt, vagy mind utána foglal helyet a bomlási sorban, akkor a teljes csúcs területét szét lehet osztani az intenzitások arányában. Ha ezt nem tehetjük meg, akkor is támaszkodhatunk arra, hogy a nettó csúcsterületek összege a teljes csúcsterület (*Ner*-rel jelölve az *1. táblázat*ban). Így ha csak egy hiányzik, azt kivonással meghatárzhatjuk.

| E          | Elem              | <b>Sor</b>                                  | $\eta$  |          | N<br>er | $\delta N$<br>er | N     | $\delta N$ | $\mathbf A$ | δА    |
|------------|-------------------|---------------------------------------------|---------|----------|---------|------------------|-------|------------|-------------|-------|
| <b>186</b> | $223$ Fr          | 235   I                                     | 0,0329  | 0,002853 | 21141   | 324              |       |            | 365         | 36    |
|            | $234$ Pa          | $238$ U                                     |         | 0,020400 |         |                  |       |            | 15804       | 2479  |
|            | $226$ Ra          | $\overline{238}$ U                          |         | 0,032800 |         |                  |       |            | 15804       | 2479  |
|            | $227$ Th          | $235$                                       |         | 0,017273 |         |                  |       |            | 365         | 36    |
|            | $235$ U           | 2351                                        |         | 0,540000 |         |                  |       |            | 365         | 36    |
| 241        | <sup>214</sup> Pb | $238$ U                                     | 0,0276  | 0,074913 | 17064   | 280              | 16580 | 1161       | 3480,10     | 0,036 |
|            | $224$ Ra          | Th                                          |         | 0,039500 |         |                  |       |            |             |       |
|            | $226$ Th          | $\overline{238}$ $\overline{)}$             |         | 0,008700 |         |                  |       |            | 15804       | 2479  |
| 294        | $234$ Pa          | $\overline{238}$   J                        | 0,0232  | 0,039780 | 37399   | 319              | 33560 | 4712       | 15804       | 2479  |
|            | 214Pb             | 238                                         |         | 0,019247 |         |                  | 3576  | 250        | 3480,10     | 0,036 |
|            | $223$ Ra          | 2351                                        |         | 0,013533 |         |                  | 264   | 32         | 365         | 36    |
| 351        | $^{211}$ Bi       | $235$                                       | 0,0201  | 0,129450 | 62078   | 382              | 2185  | 154        | 365         | 36    |
|            | $234$ Pa          | $\overline{238}$   $\overline{\phantom{1}}$ |         | 0,006120 |         |                  |       |            |             |       |
|            | 214Pb             | 238                                         |         | 0,372100 |         |                  | 59893 | 4193       | 3480,10     | 0,036 |
|            | $223$ Ra          | 2351                                        |         | 0,003400 |         |                  |       |            |             |       |
|            | $227$ Th          | $235$                                       |         | 0,001180 |         |                  |       |            |             |       |
| 609        | $214$ Bi          | $238$ U                                     | 0,0126  | 0,462810 | 43879   | 310              | 43762 | 309        | 3268        | 230   |
|            | $218$ Rn          | $\overline{\left( \frac{238}{2}\right)}$    |         | 0,001240 |         |                  | 117   |            | 3268        | 230   |
| 1120       | $214$ Bi          | $238$ U                                     | 0,00721 | 0,151470 | 8924    | 147              | 8924  | 147        | 3548        | 255   |
| 1764       | $214$ Bi          | 238                                         | 0,00495 | 0,158380 | 6969    | 122              | 6969  | 122        | 3857        | 278   |

*1. táblázat. A vizsgált csúcsokhoz tartozó izotópok, hatásfokok, intenzitások, teljes és nettó területek, és aktivitások.*

A leírt számításokat elvégeztem, az eredményeket, és a hozzájuk szükséges adatokat az *1. táblázat* tartalmazza. Ennek jelölései: a bal oldali oszlopban a csúcsenergiák láthatóak keV-ben megadva. A különböző csúcsokhoz tartozó sorok vastag vonallal vannak elválasztva. Minden sor egy izotópot reprezentál: ez látható a második oszlopban **Elem** néven. Ezen cellák háttérszíne zöld, ha az izotóp a Rn előtt, és piros, ha a Rn után következik saját bomlási sorában (a Rn természetesen piros, mert a szekuláris egyensúly szempontjából az utána lévőkhöz tartozik az aktivitása miatt). A harmadik oszlop a **Sor** feliratú: ez azt jelzi, hogy az izotóp melyik bomlási sorba tartozik. A sorok háttérszíne ehhez igazodik: a kék a  $^{235}$ U, a sárga a  $^{238}$ U, a narancssárga pedig a Th bomlási sorához tartozó izotópokat jelzi. A szürke mezőkről később, a megfelelő helyen szólok. *Ner* az eredeti, *N* pedig a szétbontott csúcsterületeket jelöli. Az aktivitás, és hibája 1/s, azaz Bq mértékegységben van megadva.

A táblázatot sok lépésben töltöttem ki a fentebb leírt szabályok alapján. Lépésrőllépésre a következőket csináltam:

- A tömegszám néggyel való osztási maradéka alapján meghatároztam, hogy melyik elem melyik bomlási sornak része.
- Közvetlenül beírtam az **1120**-as, valamint az **1764**-es csúcsok területét (*N*).
- Az intenzitások arányában felosztottam a **609**-es csúcs területét. A relatív hibák megmaradtak.
- Az ismert területű csúcsokra (**609**, **1120**, **1764**) kiszámoltam *A*-t a megfelelő képlettel.
- Azonosítottam a **241**-es, **294**-es és **351**-as csúcsok ólom aktivitását az ismert <sup>238</sup>U aktivitások relatív hibák négyzetének reciprokával súlyozott átlagaként, mert ugyanabba a bomlási sorba tartoznak, és mindegyik a radon után jön: 2

$$
\langle A \rangle = \frac{\sum_{i} A_{i}/\sigma_{i}^{2}}{\sum_{i} 1/\sigma_{i}^{2}} , \frac{1}{\sigma_{\langle A \rangle}^{2}} = \sum_{i} \frac{1}{\sigma_{i}^{2}} , \text{ and } \sigma_{A} = \frac{\delta A}{A}
$$

- Meghatároztam ugyanezen elemhez tartozó *N*-eket az előbbi 3 csúcsra.
- Mivel az ismert adatok alapján elvileg nem tudunk újabb adatokat meghatározni, közelítéshez folyamodtam: a **351**-es csúcsnál látszik, hogy a Pa, Ra és Th elemek intenzitása százalék nagyságrendű a Bi és Pb intenzitásáhzoz képest, így e 3 elemet elhanyagoltam, mintha ott sem lennének. Így már *Ner* és az ólom *N*-je különbségeként ki tudtam számolni a bizmuthoz tartozó *N*-et. Az elhanyagolt izotópok sorait sötétszürke háttérrel jelöltem.
- Ebból már meg tudtam határozni a Bi aktivitását is a megszokott módon.
- A szekuláris egyensúlyban bízva így már ismerem az <sup>238</sup>U bomlási sornak radon előtti tagjainak aktivitását. (Mellegleg ebből a sorból csak Rn előttit találtam.) Ebből meg tudom adni a **186**-os, valamint a **294**-es csúcsok esetében a bomlási sorhoz tartozó aktivitásokat.
- Szokásos módon ebből meghatároztam a hozzájuk tartozó *N*-t a **294**-es csúcsnál. (A **186**-osnál nem lesz erre szükség.)
- Jelen állapotban a **294**-es csúcsnál csak a Pa-hoz tartozó csúcsterület ismeretlen, így *Ner*-ből kivonva a másik kettőt, ezt is meghatároztam.
- A Pa-hoz tartozó *N* ismeretében meghatároztam az aktivitását.
- Ez megegyezik a többi <sup>238</sup>U bomlási sorba tartozó, radon előtti elem aktivitásával, így ezeket is beírtam.

A táblázatban így is maradtak kitöltetlen részek, amiket hasonló elvek alapján meg lehetne határozni, de céljaink szempontjából lényegtelenek, így ezeket nem számoltam ki. Ezeket a táblázatban világosszürke cellák jelzik.

#### **4.5. Feladat: mennyi Rn szökött meg a mintából?**

Mivel a radon légnemű, elszökik a mintából, tönkretéve a szekuláris egyensúlyt azt két részre osztja: a radon előtti elemeknek magasabb az aktivitása, a radon elszökik, így lecsökken az aktivitása, meghatározva az utána jövő izotópokat is. Így olyan, mintha két külön bomlási sorra válna egy. Ezt figyelembe véve alakítottam ki a fenti táblázatot. Látszik a <sup>238</sup>U bomlási sor esetében, hogy a Rn előtti elemek aktivitása sokkal nagyobb. Azt kellene meghatároznunk, hogy a mintánk esetében a radon mekkora hányada illant el.

Az aktivitás egyenlő a következő kifejezéssek, minden *i* izptópra:

$$
A_i = \lambda_i N_i
$$

Szekuláris egyensúly fennálta esetén ezek minden *i*-re egyenlőek egymással is. Ha semennyi radon nem szökött volna meg a markunkból, a radonra is állna: aktivitása egyenlő lenne az előtte lévő atomok aktivitásával. Jelöljük ezt az állapotot így:  $A_{Rn}^{szek} = \lambda_{Rn} N_{Rn}^{szek}$ , ami azt jelzi, mi lenne, ha az összes radon jelen lenne. Ekkor a megmaradt Rn aránya:

$$
\frac{A_{Rn}}{A_{Rn}^{szek}} = \frac{\lambda_{Rn} N_{Rn}}{\lambda_{Rn} N_{Rn}^{szek}} = \frac{N_{Rn}}{N_{Rn}^{szek}} = \frac{A_{Rn}}{A_{Pa}} = \frac{2368 \cdot 1/s}{15804 \cdot 1/s} = 0,2068
$$

Az elveszett Rn aránya:

$$
1 - \frac{N_{Rn}}{N_{Rn}^{szek}} = 0,79322 \quad \text{, hibája:} \quad \delta \left( 1 - \frac{N_{Rn}}{N_{Rn}^{szek}} \right) = \left( 1 - \frac{N_{Rn}}{N_{Rn}^{szek}} \right) \cdot \left( \frac{\delta A_{Rn}}{A_{Rn}} + \frac{\delta A_{Pa}}{A_{Pa}} \right) = 0,18
$$

Vagyis a radon

 $1-\frac{N_{Rn}}{N_{Rn}}$  $N^{\textit{sze}}_{\textit{Rn}}$  $\frac{Rn}{szek}$ =0,8±0,18 hányada ment ki a mintából.

## **4.6. Minta urántartalmának meghatározása**

A mintánk uránaktivitása  $A_{235U}$ =(365±36)1/s a 235-ös tömegszámú izotópra vonatkoztatva. Tömege 281 g, vagyis uránaktivitása tömegegységekre vonatkoztatva:

$$
A_{\text{fajlasog}} = \frac{365}{0,235 \text{ kgs}} = (1553 \pm 153) \frac{\text{Bq}}{\text{kg}}
$$